# **DEPARTMENT FOR CONTINENTAL SHELF, MARITIME ZONES ADMINISTRATION AND EXPLORATION** *MINISTRY OF DEFENCE AND RODRIGUES*

# **IN-HOUSE TRAINING ON OCEAN OBSERVATORY DATABASE GEONODE – ADMINISTRATOR USER LEVEL**

#### **21-23 AND 26-28 FEBRUARY 2018**

### Concept Note

#### **Introduction**

The Department for Continental Shelf, Maritime Zones Administration and Exploration, with the expertise of the Commonwealth Scientific and Industrial Research Organisation (CSIRO) Oceans & Atmosphere, Australia, has developed an Ocean Observatory Database platform under the Indian Ocean Rim Association (IORA) project *"Developing an Enhanced Ocean Observatory in support of Ocean Exploration and Development".* The Ocean Observatory Database is designed to support the Marine Spatial Planning initiative of the Republic of Mauritius by providing a platform to collect, store, organize and provide access to spatio-temporal data relevant to ocean exploration and development.

By integrating various sources of information and providing access to relevant knowledge, the database will serve both as a guide to identify gaps in existing information and data and as a baseline for Marine Spatial Planning. The database will also ensure that data meeting the needs of industry and government authorities can be easily accessed and analyzed. By providing relevant information, the database will also help to sustainably manage the maritime zones of Mauritius through informed policy decisions.

The GeoNode software is a widely used platform which includes capabilities such as data storage and management, metadata management, web capabilities and the storage of related documents. GeoNode is an open source Geospatial Content Management System which allows data to be loaded into a geospatial database alongside connected metadata and document resources. The relationships between data, metadata and documents are maintained to ensure that it is easy for end users to discover and access data resources. In addition, GeoNode includes a web-based interface to allow simple discovery and management of spatial data and metadata as well as interactive mapping. GeoNode leverages existing security frameworks, is scalable and includes an administration console which makes it easy to manage resources and front end settings.

# **Training Objective**

The overall objective of this in-house training is to provide representatives of Ministries, Departments and Organisations having policy/regulatory responsibilities and scientific/technical expertise relevant to Data Management and Exploration with knowledge, skills and hands-on training to install and manage a deployment of the GeoNode software and effectively use the Ocean Observatory Database.

### *GeoNode – Administrator User Level*

#### Duration: *5 days*

This in-house training is intended for the systems administrators as well as data administrators, who will be responsible for maintenance and data management of the System. At the end of the training, it is expected that the participants will be able to:

- deploy the GeoNode software;
- use the GeoNode's Django Administration Panel.
- configure and customize the GeoNode installation;
- understand server management, basic troubleshooting and maintenance;
- manage user accounts, including set up, log in and creating profiles;
- upload data layers and documents correctly, including layer styling; and
- set permissions, edit metadata and use naming conventions;

# **Resource Persons**

This training will be provided by qualified and experienced trainers from the Commonwealth Scientific and Industrial Research Organisation (CSIRO) Oceans & Atmosphere, Australia.

# **Training Agenda**

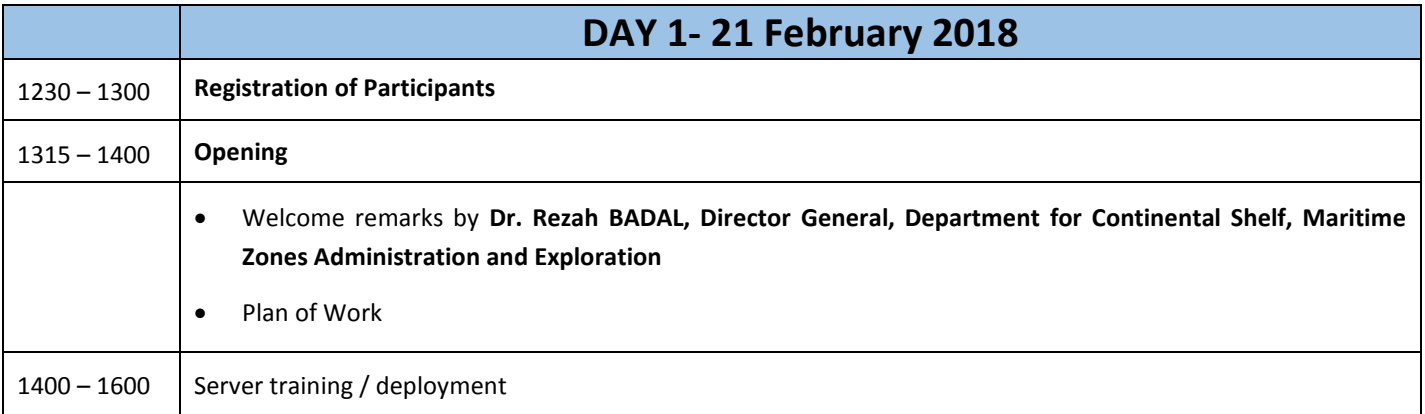

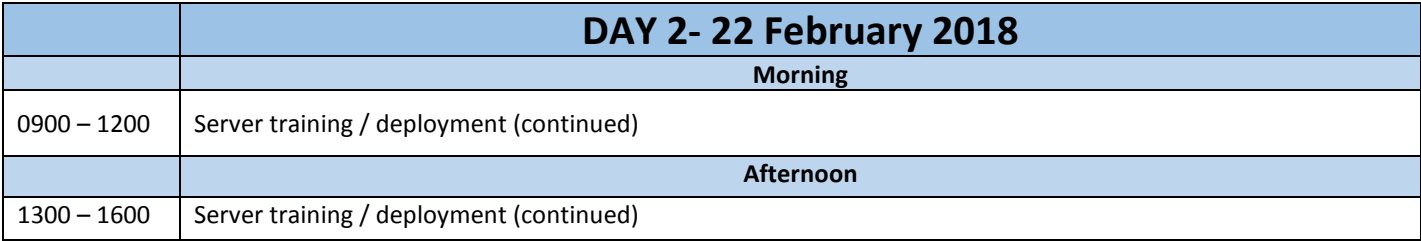

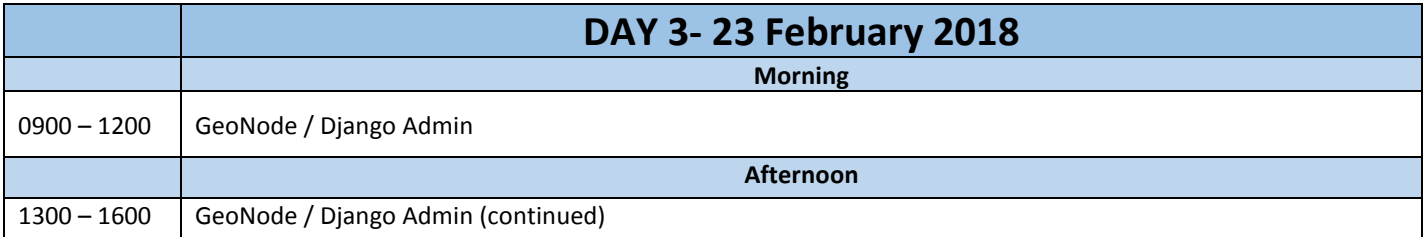

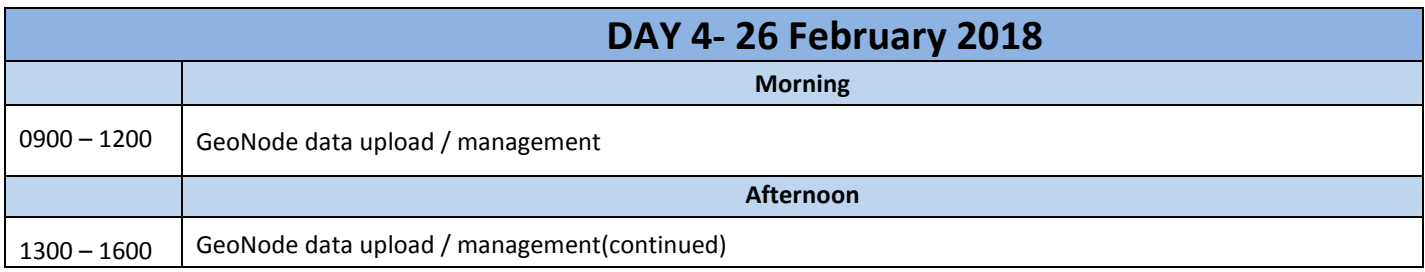

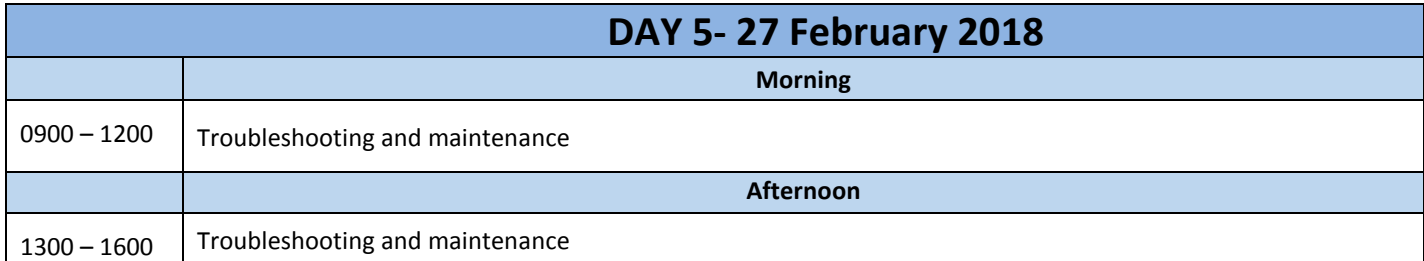

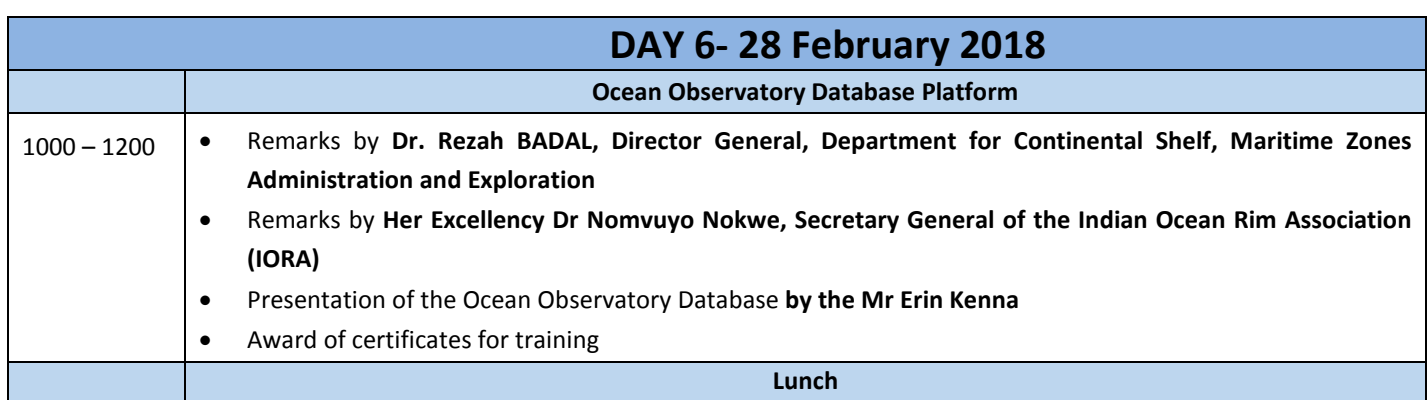

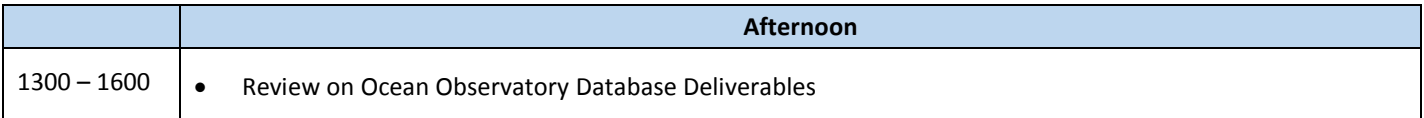